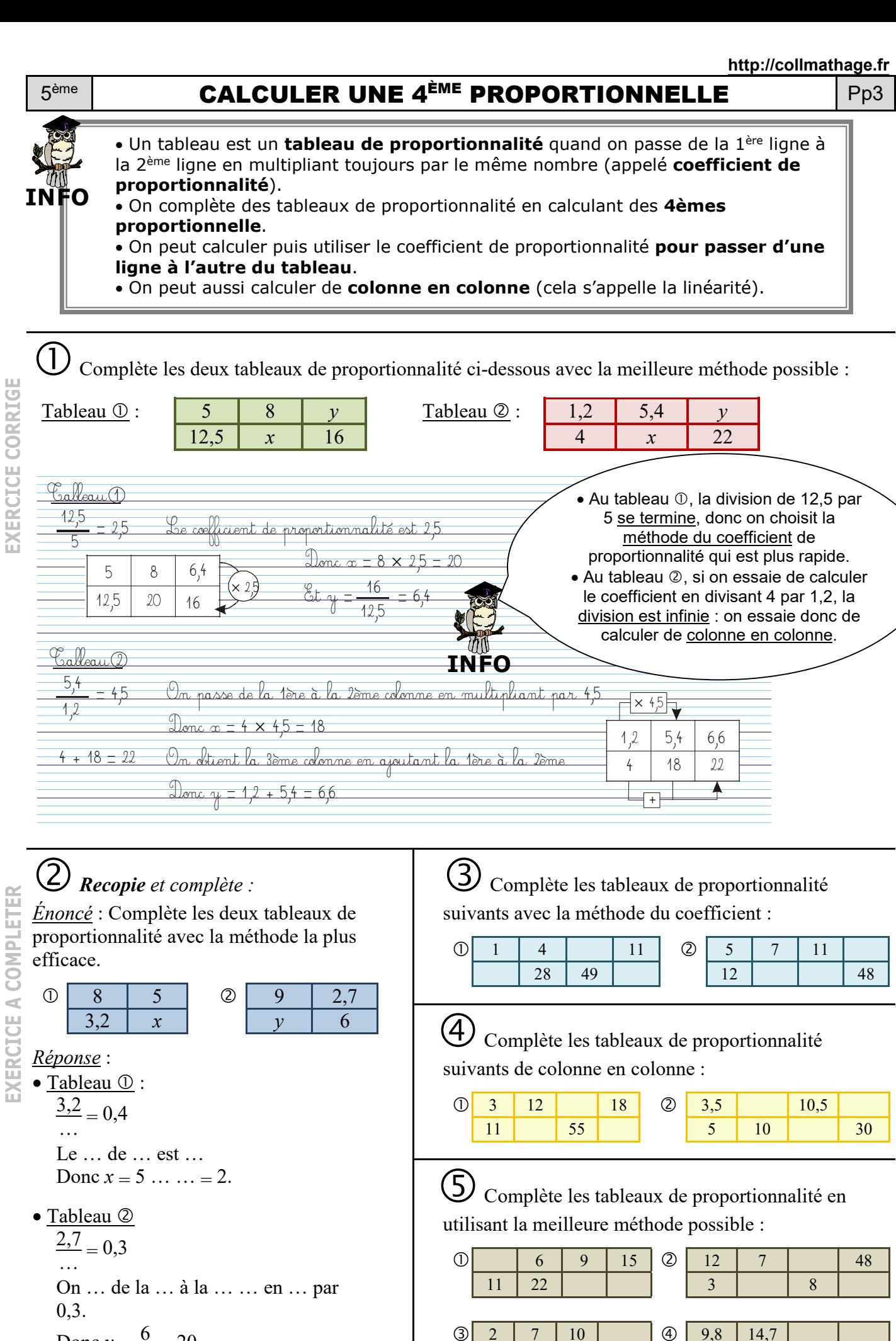

5.6

13.6

 $14$ 

Donc  $y = \frac{6}{x} = 20$ .

70

35

OMME LE (1) ET LE

 $\widehat{\blacktriangleright}$